Šablona III/2 - Inovace a zkvalitnění výuky prostřednictvím ICT

"V informatice se nenudím - s počítačem si hravě poradím."

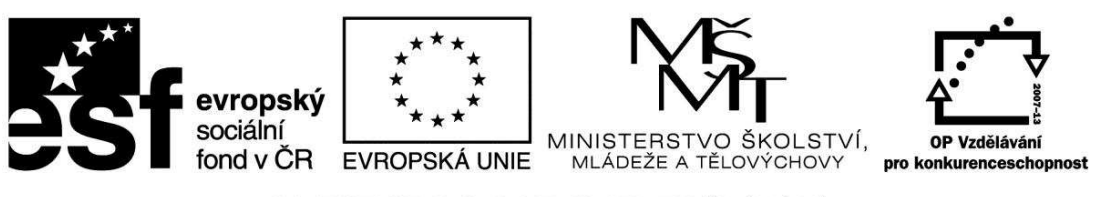

INVESTICE DO ROZVOJE VZDĚLÁVÁNÍ

#### VY\_32\_INOVACE\_INF.5.80

**Anotace** - Materiál obsahuje pracovní listy s pokyny na vyhledávání jízdních řádů na internetu a práci s mapou

Žáci budou pracovat dle pokynů – vyhledávat dopravní spoje a lokality v ČR na internetu a zjištěné údaje vpisovat do pracovních listů

#### **Šablona III/2**

**Název:** Inovace a zkvalitnění výuky prostřednictvím ICT

**Téma:** Vyhledávání na internetu – jízdní řády: odjezdy vlaků a autobusů + různé kombinace, Práce s mapou

**Autor:** Bc. Hana Pokorná

**Očekávaný výstup:** umí vyhledávat na internetu jízdní řády, odjezdy vlaků a autobusů umí pracovat s vyhledávačem map a s mapou na internetu dokáže si vyhledat dopravní spoje

**Klíčová slova:** vyhledávání na internetu, vyhledávač map, jízdní řády, odjezdy vlaků a autobusů, různé kombinace, práce s mapou

**Druh učebního materiálu:** Pracovní list

**Cílová skupina:** žák 1. stupně ZŠ

**Typická věková skupina:** 10 – 11 let

**Použité zdroje a materiál:** 

kliparty**:** http://office.microsoft.com

mapy.atlas.cz

VANÍČEK, J. ŘEZNÍČEK, P. *Informatika pro základní školy – Základy práce s PC 1.* 1. vydání. Brno: Computer Press, 2004. 88 stran. ISBN 80-251-0196-7.

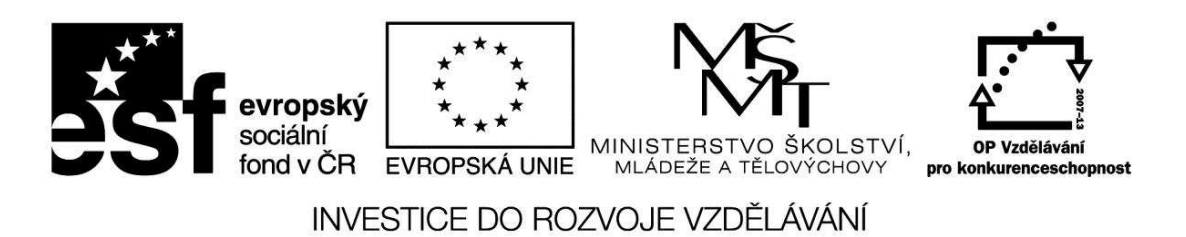

*Autorem materiálu a všech jeho částí, není-li uvedeno jinak, je Bc. Hana Pokorná* 

## VY\_32\_INOVACE\_INF.5.80

#### **Vyhledávání na internetu – jízdní řády: odjezdy vlaků a autobusů + různé kombinace Práce s mapou**

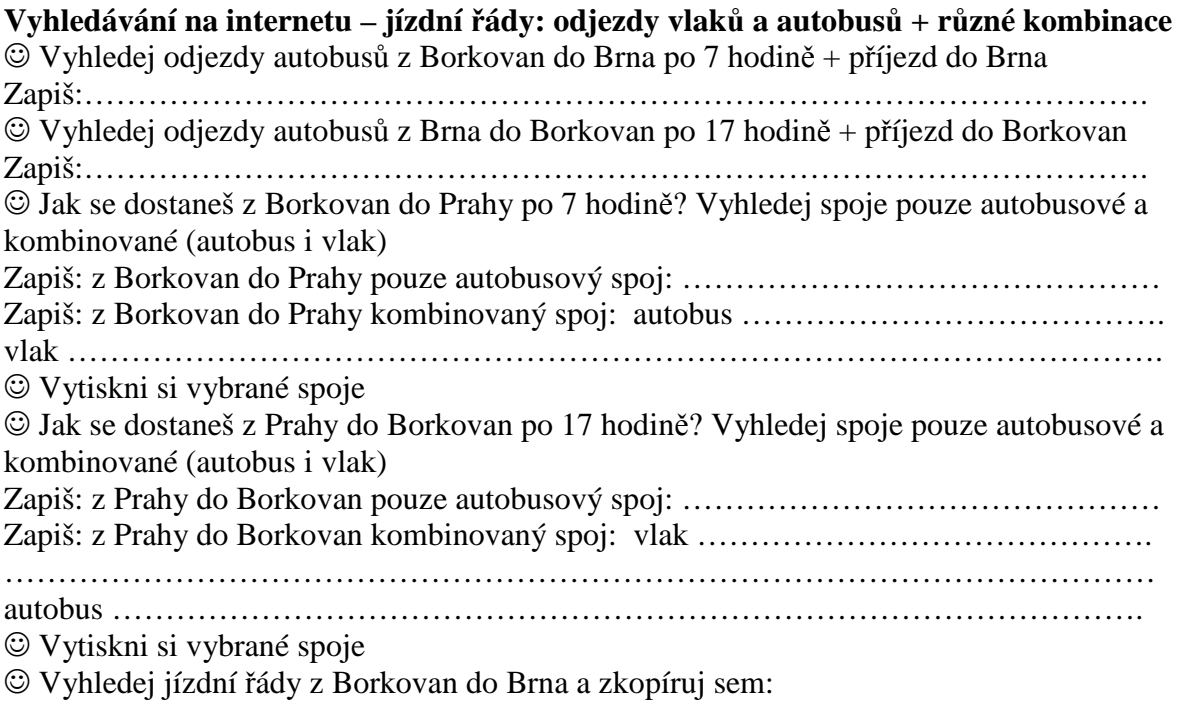

# **Práce s mapou**

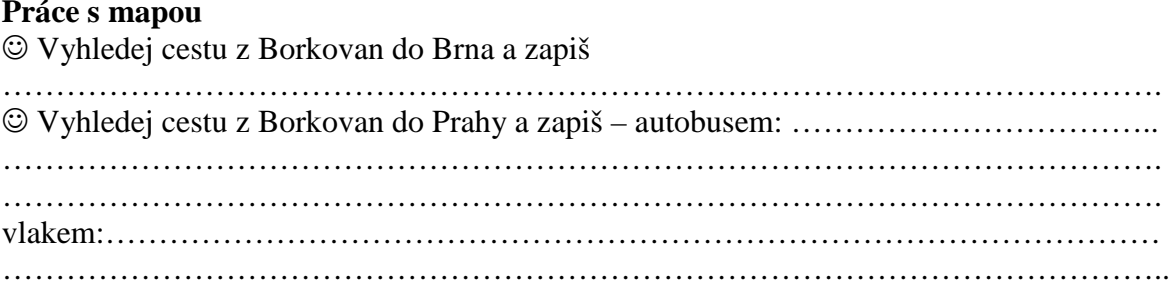

### **Sebereflexe**

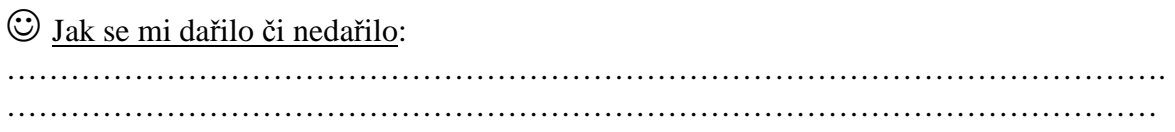